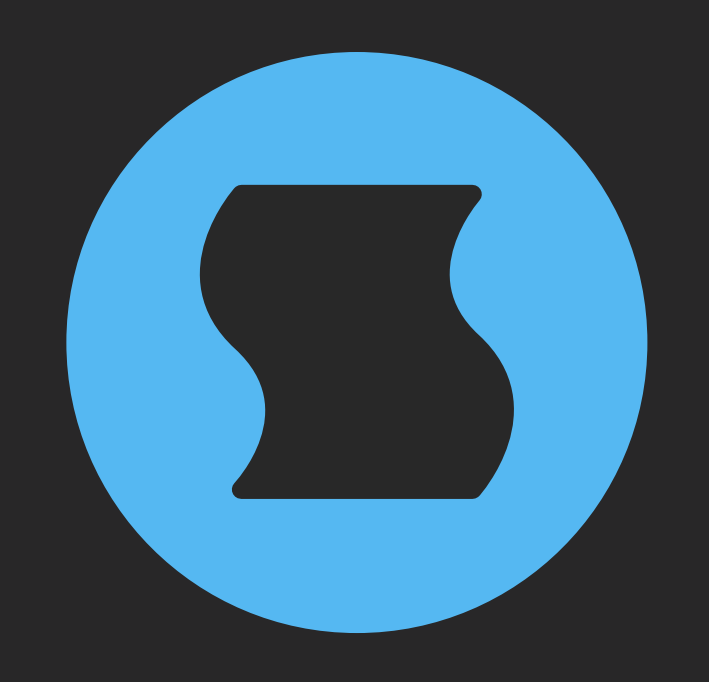

# **Corrosion v2** Multi-algorithm distortion

**AAX** + **AU** + **VST** effect plugin for Mac/Windows/Linux Designed and developed by **Sinevibes** ©2017-2024

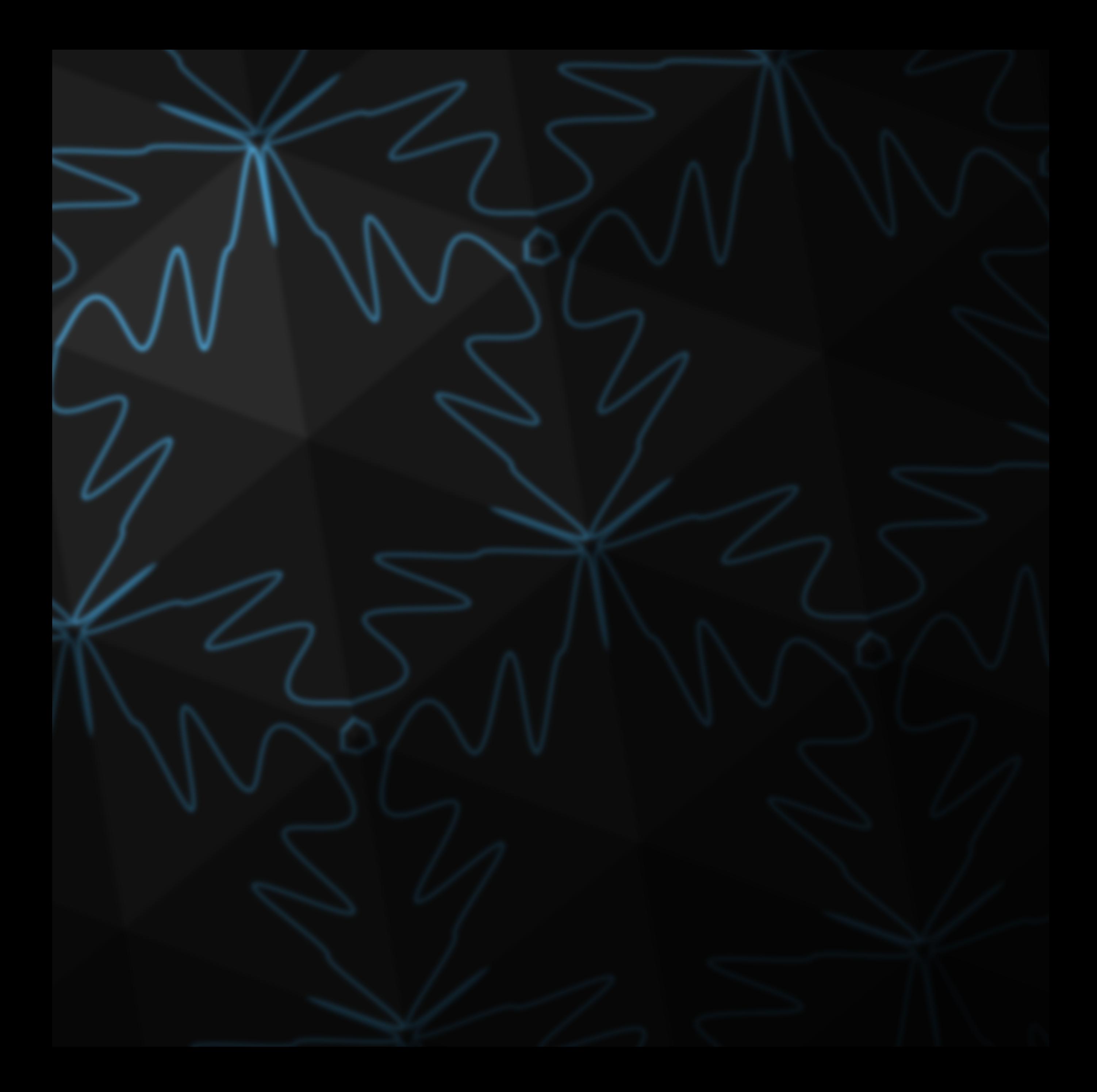

# INTRODUCTION

**Corrosion** is a multi-algorithm distortion effect plugin. It is based on a DSP engine built with 4x oversampling, which uses analog-style anti-aliasing filters for an unusually smooth but robust sound character. **Corrosion** includes a wide selection of different distortion algorithms, from classic clippers and folders to very unique curves invented at Sinevibes. Distortion gain can go up to 24 dB and has a tilt control for natural stereo width effects, plus the plugin also features an exponential gate which can be used for both for noise reduction on analog recordings - as well as more creatively to "chop" audio. With its special ability to adjust the upsampling filter's cutoff frequency and mix in the dry input signal processed via a steep high-pass filter, **Corrosion** delivers a huge variety of sophisticated distortion effects, from subtle boosting and drive all the way to dramatic waveform bending, warping and destruction - and it does so via extremely simple controls.

# SPECIFICATIONS

### SOUND ENGINE

- Distortion engine with 15 different algorithms and 4x oversampling
- Flexible frequency crossover capabilities with simultaneous control of distortion upsampling filter and dry signal high-pass filter
- Gain tilt control for stereo width effects
- Built-in exponential noise gate with variable threshold, attack, and release
- Lag filters on all continuous parameters for smooth, click-free adjustment
- Supports mono › mono, mono › stereo, and stereo › stereo channel configurations

### GRAPHIC INTERFACE

- Color-coded graphic elements
- Consistent name, mapping, value, and unit implemented for all parameters in both graphic user interface and host control/automation
- Built-in preset management functions
- Supports window size scaling up to 200%

### SUPPORTED FORMATS

- **Mac**: 64-bit **AAX**, **AU**, **VST3** plugins for Intel and Apple Silicon processors, requires Metal graphics support and macOS 10.9 or later
- **PC**: 64-bit **AAX**, **VST3** plugins for x86 processors, requires Windows 8.1 or later
- **Linux**: 64-bit **VST3** plugin for x86 processors, requires a fairly recent Linux distribution

# INTERFACE

**Corrosion** features a fully vector-based interface, with color-coded elements for effective visual grouping. The plugin allows you to change its window size from 0.8x to 2x in 20% increments. The last size you set is stored in a preference file and is recalled the next time **Corrosion** is loaded.

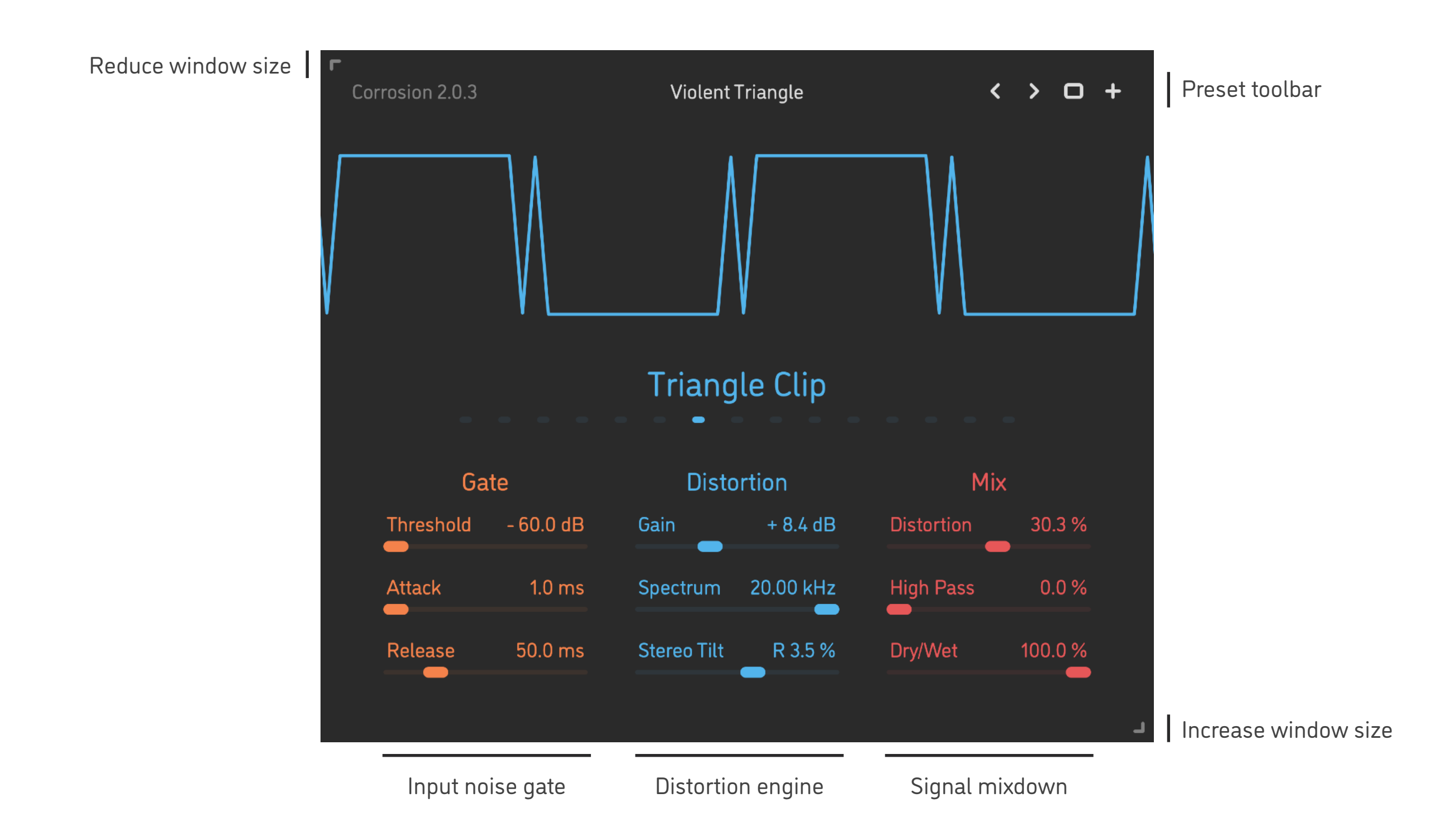

- Hold *shift* and drag a slider to adjust the parameter with increased resolution.
- Use *option-click* (Mac) or *alt-click* (Windows, Linux), or *double-click* any knob to recall its default setting.
- To fully initialize all plugin's parameters, load the preset named *Default* from the *Factory* or the *User* bank.

### DSP DIAGRAM

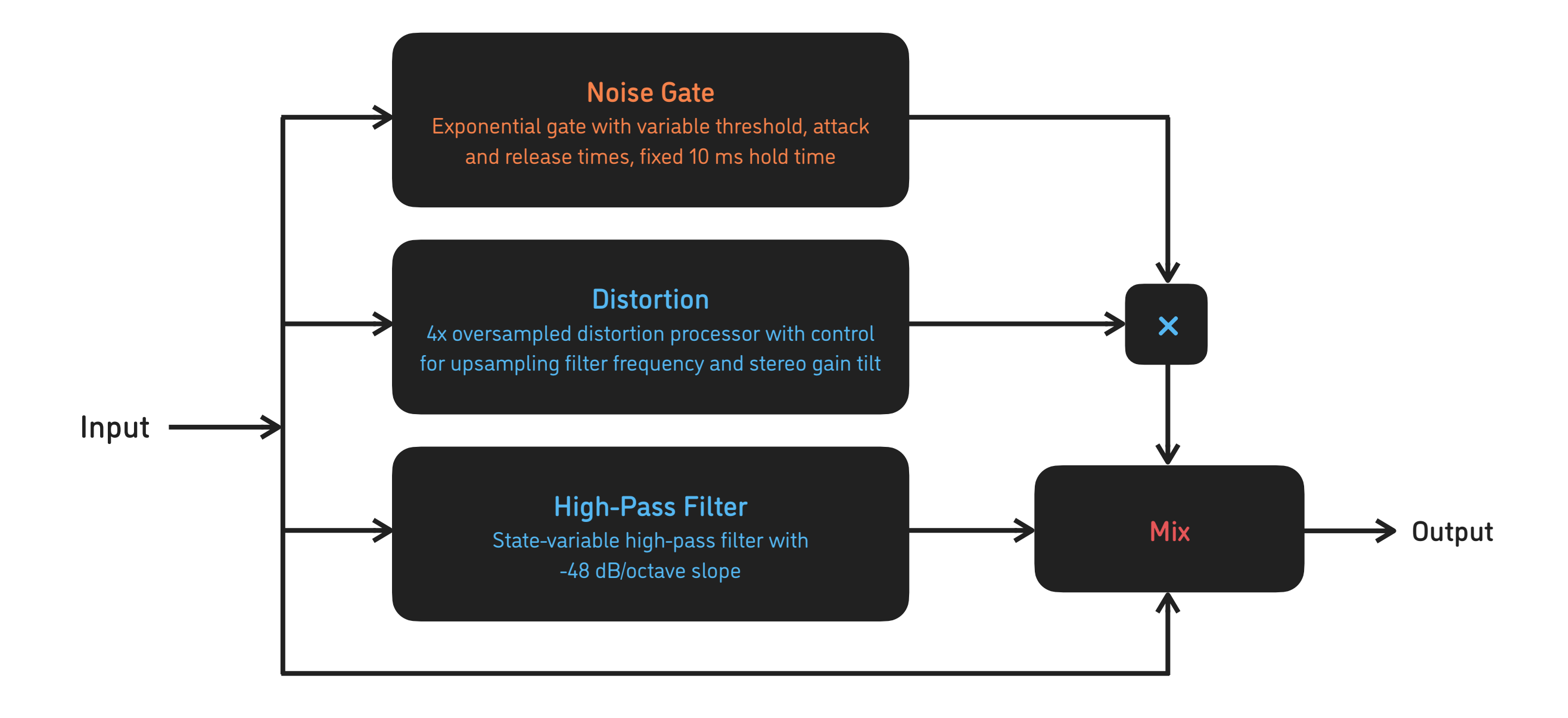

# PARAMETERS

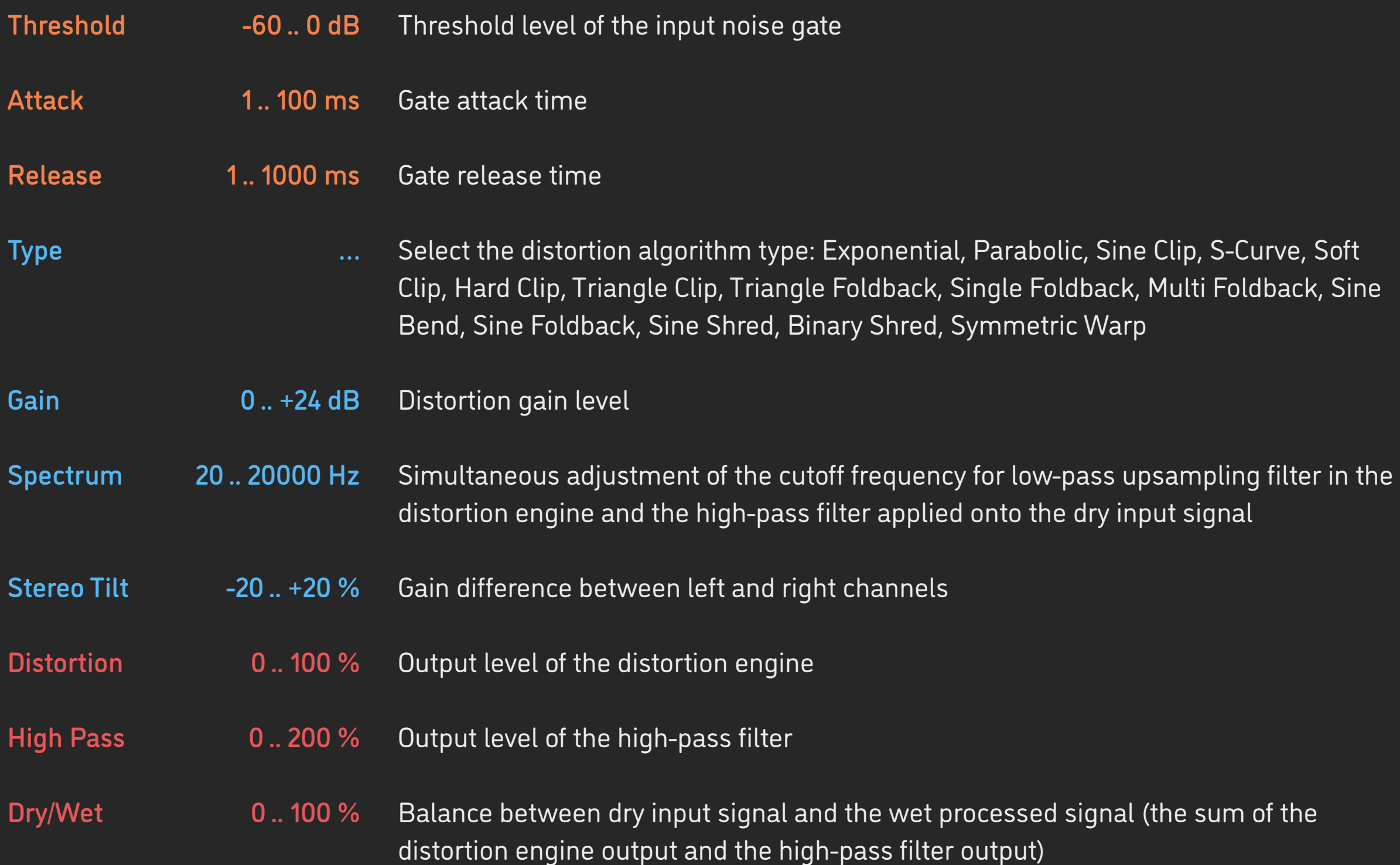

## ALGORITHMS

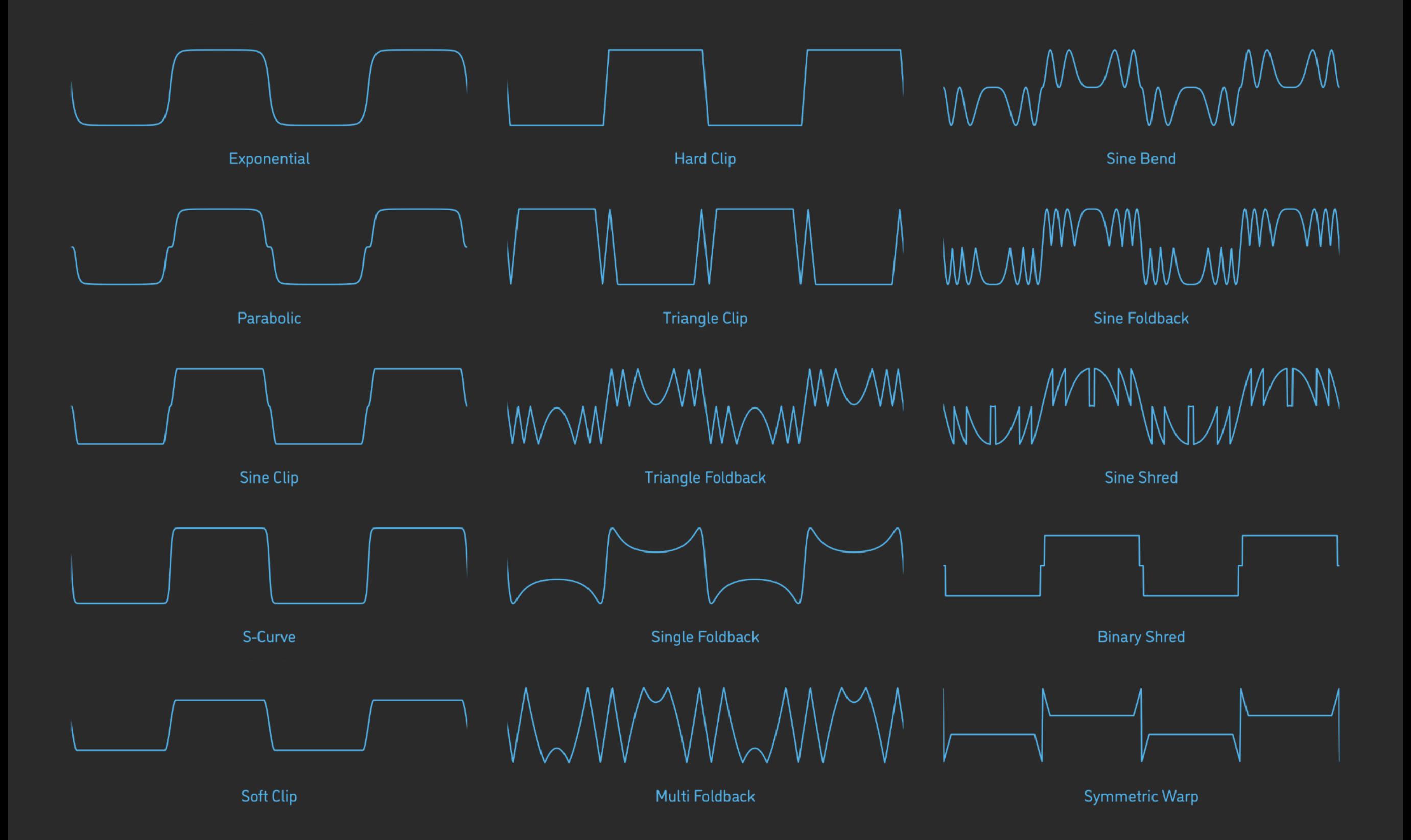

# PRESETS

**Corrosion** features simple built-in functions for saving and loading presets, as well as for quickly switching between presets within the same bank. All these functions are accessed via the top toolbar.

#### Preset Name

Click the preset name at the top to show the list of presets in the current bank. Use *command-click* (Mac) or *control-click* (Windows, Linux) to reveal the actual preset file in the system file browser.

- Switch to the previous preset in the current bank. The current bank is automatically set to wherever the last preset was loaded from.
- Switch to the next preset in the current bank.
- Show open file dialog with the list of preset banks. By default, the  $\Box$ plugin includes two banks: *Factory* and *User*. However, you can freely create additional banks – simply by creating new subfolders.
- Save current preset. Please note: due to the limitations of the typeface, you can only use latin letters when naming your presets

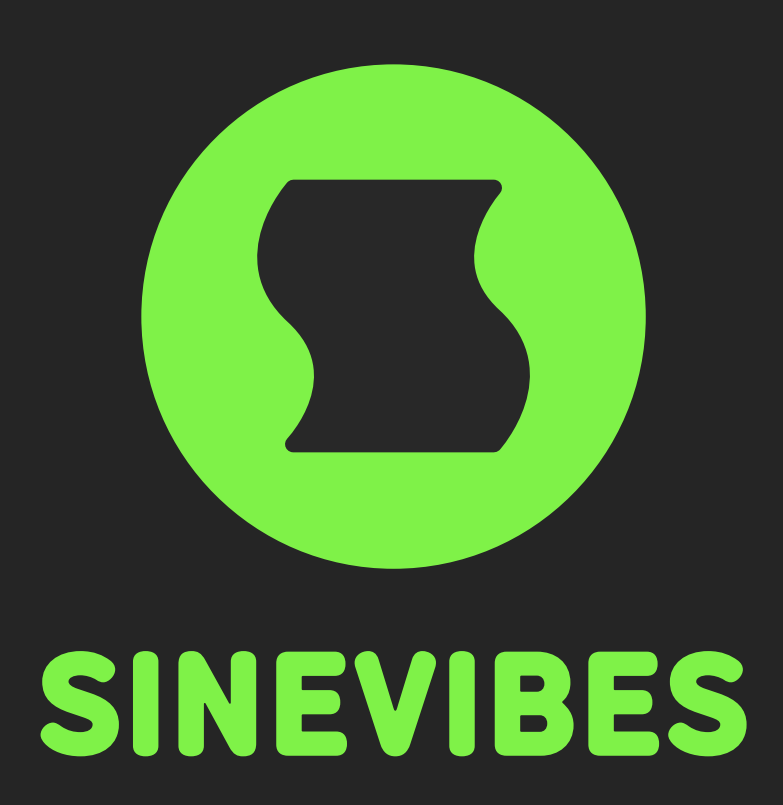

# *[DOWNLOADABLE](https://www.sinevibes.com/) SUPERPOWERS*